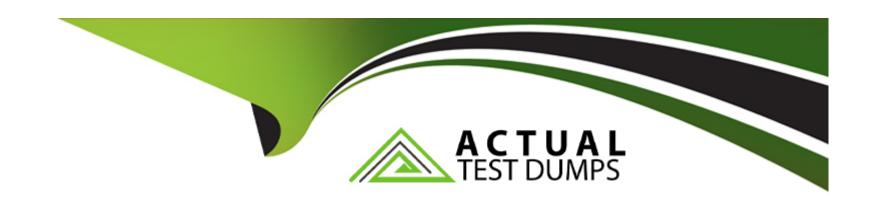

# Free Questions for C\_HANAIMP\_18 by actualtestdumps

Shared by Wooten on 30-08-2022

For More Free Questions and Preparation Resources

**Check the Links on Last Page** 

# **Question 1**

**Question Type:** MultipleChoice

You set the Null Handling property for an attribute but do not set a default value. What is displayed when null values are found in a column of data type NVARCHAR?

A. '?' B. 'Null' C. '0'

### **Options:**

D) <empty string>

### **Answer:**

D

# **Question 2**

**Question Type:** MultipleChoice

Why do you use parameter mapping in a calculation view? Note. There are 2 correct answers to this question.

| 0 | pti | on | s: |
|---|-----|----|----|
|   |     |    |    |

- A) To convert the data types of input parameters
- B) To assign variables to one or more attributes
- C) To push down filters to the lowest level calculation views
- D) To pass variable values to external value help views

#### **Answer:**

C, D

# **Question 3**

**Question Type:** MultipleChoice

You want to ensure that your calculation view does not give unexpected results for a query that is based on any combination of columns. What is the recommended approach for

### **Options:**

- A) Write and execute a custom SQL query in the SQL Console.
- B) Select and deselect columns from the output mapping.
- C) Set the HIDE property for columns NOT required.
- D) Select Data Preview for the calculation view.

#### **Answer:**

Α

# **Question 4**

#### **Question Type:** MultipleChoice

You set the Null Handling property for an attribute but do not set a default value. What is displayed when null values are found in a column of data type NVARCHAR?

A. '?' B. 'Null' C. '0'

### **Options:**

D) <empty string>

| ٨ | n | 0 | <b>.</b> . | /e              | r |  |
|---|---|---|------------|-----------------|---|--|
| ٦ |   | 3 | V١         | <i> </i> $\Box$ |   |  |

D

# **Question 5**

### **Question Type:** MultipleChoice

Why do you use parameter mapping in a calculation view? Note. There are 2 correct answers to this question.

### **Options:**

- A) To convert the data types of input parameters
- B) To assign variables to one or more attributes
- C) To push down filters to the lowest level calculation views
- D) To pass variable values to external value help views

#### **Answer:**

C, D

# **Question 6**

### **Question Type:** MultipleChoice

You want to ensure that your calculation view does not give unexpected results for a query that is based on any combination of columns. What is the recommended approach for

### **Options:**

- A) Write and execute a custom SQL query in the SQL Console.
- B) Select and deselect columns from the output mapping.
- C) Set the HIDE property for columns NOT required.
- D) Select Data Preview for the calculation view.

#### **Answer:**

Α

# To Get Premium Files for C\_HANAIMP\_18 Visit

https://www.p2pexams.com/products/c\_hanaimp\_18

## **For More Free Questions Visit**

https://www.p2pexams.com/sap/pdf/c-hanaimp-18

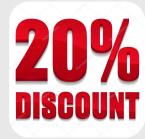